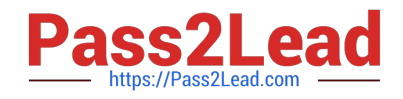

**C2040-442Q&As**

IBM Notes and Domino Fundamentals

# **Pass IBM C2040-442 Exam with 100% Guarantee**

Free Download Real Questions & Answers **PDF** and **VCE** file from:

**https://www.pass2lead.com/c2040-442.html**

100% Passing Guarantee 100% Money Back Assurance

Following Questions and Answers are all new published by IBM Official Exam Center

**C** Instant Download After Purchase

**83 100% Money Back Guarantee** 

- 365 Days Free Update
- 800,000+ Satisfied Customers  $603$

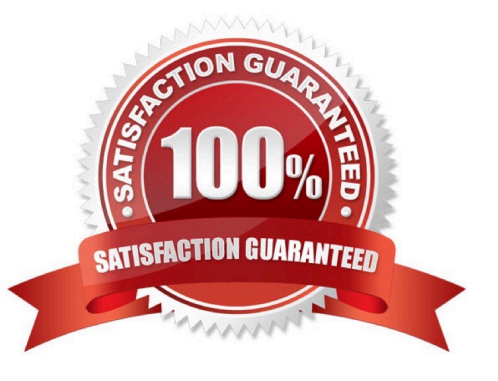

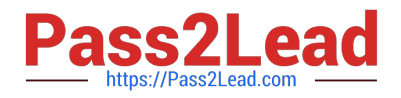

# **QUESTION 1**

Earl would like to access his mail file locally versus on his mail server. He is considering creating a local replica or managed mail replica for his mail file. Which benefit does Earl gain if he uses managed mail replica instead of local replica?

- A. The managed replica routes mail directly to the server\\'s mail.box.
- B. If the managed replica becomes corrupt, it will be deleted and recreated automatically.
- C. The managed replica will use the server replica\\'s full-text index instead of having one locally created.
- D. A managed replica will notify Earl when new mail arrives, but he\\'ll have to replicate manually or on schedule.

Correct Answer: B

# **QUESTION 2**

What option would James use to change the color of unread mail in the Inbox?

- A. go to \$Inbox folder > right-click to open folder properties > click style tab and select desired color next to unread
- B. IBM Notes displays unread messages as bold, there are no color options
- C. Click File > Mail, and then select "Display Unread messages in Bold Red"
- D. Select More Action from the Inbox and select "Display Unread messages in Bold Red"

Correct Answer: A

Reference: http://www-01.ibm.com/support/docview.wss?uid=swg21283558

#### **QUESTION 3**

Roaming-enabled data is obtained from the roaming server and a local replica of those applications is created or updated on the computer on which the roaming user is working. The user\\'s Notes ID will replicate so that there is no need to copy it when it is modified. What option can be used if the password has not replicated?

- A. Use the previous password.
- B. Select Replicate and Sync from the replication page.
- C. Click on File and select Refresh Roaming User Files.
- D. Click on the Replicate Notes ID and select Immediate.

Correct Answer: A

# **QUESTION 4**

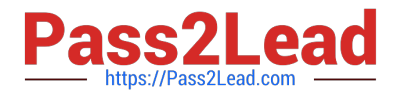

Which statement is true when implementing message disclaimers in IBM Notes and Domino?

A. If message disclaimers are enabled for the server, but disabled for the client, message disclaimers will be added to all mail messages.

B. If message disclaimers are enabled for the server, but disabled for the client, message disclaimers can only be added to mail messages from the client.

C. If message disclaimers are enabled for the server, but disabled for the client, message disclaimers can only be added to mail messages from the server.

D. If message disclaimers are enabled for the client, but disabled for the server, message disclaimers can only be added to mail messages from the server.

Correct Answer: C

# **QUESTION 5**

Why would Jay use the IBM Domino Administrator client instead of the Domino server console?

A. The Domino server console software is not installed on Jay\\'s computer

B. Jay needs to have full administration access to an IBM Notes application

C. The Domino server console can only be used on a server operating system

D. The computer has a 64-bit operating system The Domino server console can only run on 32-bit computers

Correct Answer: B

[C2040-442 PDF Dumps](https://www.pass2lead.com/c2040-442.html) [C2040-442 Study Guide](https://www.pass2lead.com/c2040-442.html) [C2040-442 Braindumps](https://www.pass2lead.com/c2040-442.html)